# **Задание 1.**

Создание приложения (консольное приложение), знакомство с языком. Сделать по 2 задачи из списка (первый вариант берет 1 и 8 задания, второй вариант 2 и 9 и т.д.):

- 1. Пользователь вводит в консоль два числа, вывести в консоль четное число или сообщение об отсутствии такого числа.
- 2. Пользователь вводит в консоль два числа, определить, делится ли первое на второе, и вывести об этом сообщение в консоль.
- 3. Пользователь вводит число в консоль. Определить, делится ли оно на пять, и вывести об этом сообщение в консоль.
- 4. Пользователь вводит в консоль два числа. Определить, делится ли их сумма на первое, и вывести об этом сообщение в консоль.
- 5. Пользователь вводит в консоль два числа, вывести в консоль нечетное число или сообщение об отсутствии такого числа.
- 6. Пользователь вводит в консоль два числа, определить, делится ли второе на первое, и вывести об этом сообщение в консоль.
- 7. Пользователь вводит в консоль три числа. Определить, делится ли сумма первых двух на третье, и вывести об этом сообщение в консоль.
- 8. Пользователь вводит в консоль два числа. Определить, четна ли их сумма, и вывести об этом сообщение в консоль.
- 9. Пользователь вводит в консоль три числа. Определить, делится ли сумма первого и третьего на второе, и вывести об этом сообщение в консоль.
- 10. Пользователь вводит в консоль два числа. Вывести в консоль остаток от деления первого на второе.
- 11. Пользователь вводит в консоль два числа. Определить, делится ли их сумма на три, и вывести об этом сообщение в консоль.
- 12. Пользователь вводит в консоль два числа. Определить, делится ли их сумма на пять, и вывести об этом сообщение в консоль.
- 13. Пользователь вводит в консоль три числа. Определить, делится ли их сумма на разность первого и второго, и вывести об этом сообщение в консоль.
- 14. Пользователь вводит в консоль два числа, вывести в консоль число, которое делится на три, или сообщение об отсутствии такого числа.
- 15. Пользователь вводит в консоль два числа. Определить какое из чисел больше и вывести об этом сообщение в консоль.

# **Задание 2**

Создание приложения (консольное приложение), работа с одномерным массивом. Сделать по 2 задачи из каждого блока (первый вариант берет 1 и 5 задания, второй вариант 2 и 6 и т.д.):

## Блок 1. Поиск в массиве

- 1. Найти в массиве все числа, составленные из одних и тех же цифр
- 2. В заданной последовательности целых чисел найти максимально длинную подпоследовательность чисел такую, что каждый последующий элемент подпоследовательности делился нацело на предыдущий.
- 3. Дан целочисленный массив размера N. Определить максимальное количество его одинаковых элементов.
- 4. Дан целочисленный массив размера N. Назовем серией группу подряд идущих одинаковых элементов, а длиной серии – количество этих элементов (длина серии может быть равна 1). Вывести строку, содержащую длины всех серий исходного массива.
- 5. Дан целочисленный массив размера N. Вывести вначале все его четные элементы, а затем нечетные.
- 6. Дано N целых чисел. Требуется выбрать из них три таких числа, произведение которых максимально.
- 7. Дан массив ненулевых целых чисел размера N. Проверить, чередуются ли в нем четные и нечетные числа. Если чередуются, то вывести 0, если нет, то вывести номер первого элемента, нарушающего закономерность.
- 8. Дан массив из координат х N точек на прямой. Найти такую точку из данного множества, сумма расстояний от которой до остальных его точек минимальна, и саму эту сумму.
- 9. Дан целочисленный массив размера N. Преобразовать его, прибавив к четным числам последний элемент. Первый и последний элементы массива не изменять.
- 10. 10.Дан целочисленный массив A размера 11. Вывести номер первого из тех его элементов A[i], которые удовлетворяют двойному неравенству: A[1] < A[i] < A[10]. Если таких элементов нет, то вывести 0.

## Блок 2. Перестановка

- 1. Дан массив целых чисел  $x[1] \dots x[m+n]$ , рассматриваемый как соединение двух его отрезков: начала x[1]..x[m] длины m и конца x[m+1]..x[m+n] длины n. Не используя дополнительных массивов, переставить начало и конец. (Число действий порядка m+n.)
- 2. Дан массив a[1..n] и число b. Переставить числа в массиве таким образом, чтобы слева от некоторой границы стояли числа, меньшие или равные b, а справа от границы - большие или равные b.
- 3. Пользователь вводит массив: 2 3 4 1 7 9 12 8 9 10. Переставить элементы массива таким образом, чтобы суммы двух его частей отличались не более чем в 1,5 раза. Если этого сделать нельзя, то указать это.
- 4. Поменять местами максимальный по модулю отрицательный элемент и минимальный положительный. Тестовый массив 4 5 6 7 - 12 -3 4 -5 -7 2 Результат: первый элемент равен - 12, на позиции 4, второй элемент равен 2, на позиции 9. Результат перестановки 4 5 6 7 2 -3 4 5 -7 -12
- 5. Дан массив размера 10. Переставить в обратном порядке элементы массива, расположенные между его минимальным и максимальным элементами.
- 6. Дан массив размера N. Определить количество его промежутков монотонности (то есть участков, на которых его элементы возрастают или убывают) и переставить местами первый и последний из них.
- 7. Дан массив размера N. Найти два элемента массива, сумма которых наиболее близка к максимуму массива, и поменять их местами.
- 8. Поменять местами первый четный и последний отрицательный элементы
- 9. Поменять местами элементы на 3 и 5 позициях
- 10. Поменять местами первое простое и первое совершенное числа в массиве

## Блок 3. Вставка в массив

- 1. Дан целочисленный массив размера N. Назовем серией группу подряд идущих одинаковых элементов, а длиной серии – количество этих элементов (длина серии может быть равна 1). Преобразовать массив, увеличив каждую его серию на один элемент (добавив в серию).
- 2. Вставить в массив максимальный элемент после каждого участка, на котором его элементы образуют возрастающую последовательность.
- 3. Дан массив размера N. Вставить ноль после каждого четного элемента и осуществить циклический сдвиг элементов массива вправо на одну позицию.
- 4. Вставить 0 после элементов, которые будут делителями для суммы его первого, второго и последнего элементов (элементы рассматривать по модулю). Тестовый пример 2 3 4 5 -1 -2 - 3 -4. Результат: Сумма первого, второго и последнего 9, Результат вывода: 2 3 0 4 5 -1 0 -2 -3  $0 - 4$
- 5. Дан массив размера N. Найти два элемента массива, сумма которых наиболее близка к максимуму этого массива и вставить после каждого из них их сумму.
- 6. Вставить 0 после каждого элемента, большего по модулю среднего арифметического положительных элементов. Тестовый массив 4 5 6 -4 -5 -12 -34 3 4 Результат: среднее арифметическое равно 4,4, результат вывода: 4 5 0 6 0 -4 -5 0 -12 0 -34 0 3 4
- 7. Вставить разницу между минимальным и максимальным элементом после каждого четного отрицательного. Тестовый массив: -12 -3 -4 5 3 4 5 -12 -4 -5 6 5 4 Результат: минимальный элемент равен -12, максимальный=6, разница=-6, результат вывода: -12 -6 -3 -4 -6 5 3 4 5 -12 -6 -4 -6 -5 6 5 4
- 8. Вставить минимальное отрицательное после каждого четного положительного. Тестовый пример -12 -3 -4 5 3 4 5 -12 -4 -5 6 5 4 Результат: минимальное отрицательное=-12, результат вывода: -12 - 3 -4 5 3 4 -12 5 -12 -4 -5 6 -12 5 4 -12
- 9. Вставить 1 после каждого четного отрицательного числа и 0 после каждого нечетного положительного исходного массива. Тестовый пример 4 3 4 5 -1 -2 -3 2. Результат: 4 3 0 4 5 0  $-1 - 2 1 - 3 2$ .
- 10. Вставить максимальное положительное после каждого нечетного отрицательного. Тестовый пример -12 -3 -4 5 3 4 5 -12 -4 -5 6 5 4 Результат: максимальное положительное=6, результат вывода: -12 -3 6 -4 5 3 4 5 -12 -4 -5 6 6 5 4

## Блок 4. Удаление из массива

- 1. Дан целочисленный массив размера N. Удалить из массива все элементы, встречающиеся ровно два или ровно три раза.
- 2. Дан целочисленный массив размера N. Назовем серией группу подряд идущих одинаковых элементов, а длиной серии – количество этих элементов (длина серии может быть равна 1). Удалить из массива самую длинную серию.
- 3. Дан целочисленный массив размера N. Назовем серией группу подряд идущих одинаковых элементов, а длиной серии – количество этих элементов (длина серии может быть равна 1). Заменить серию, длина которой больше 3, на один нулевой элемент.
- 4. Удалить элементы, большие среднего арифметического в массиве. Тестовый массив 4 5 6 -4 -5 -12 -34 3 4 Результат: среднее арифметическое равно -3,7. Результат удаления -4 -5 -12 -34
- 5. Удалить элементы массива кратные его первому элементу (первый элемент при этом не рассматривать). Тестовый пример 2 3 4 5 -1 -2 -3 -4. Результат: 2 3 5 -1 -3.
- 6. Удалить элементы массива НЕ кратные его последнему элементу (последний элемент при этом не рассматривать). Тестовый пример 4 3 4 5 -1 -2 -3 2. Результат: 4 4 -2 2.
- 7. Удалить элементы массива кратные разнице его первого и последнего элементов (элементы и разницу рассматривать по модулю). Тестовый пример 2 3 4 5 -1 -2 -3 -4. Результат: Разница первого и последнего 2, результат 3 5 -1 -3.
- 8. Удалить из массива максимальный нечетный элемент и минимальный четный. Тестовый массив 4 5 6 7 -12 -3 4 -5 -7 2 Результат: первый элемент равен 7, на позиции 3, второй элемент равен -12, на позиции 4. Результат 4 5 6 -3 4 -5 -7 2
- 9. Удалить из массива максимальный элемент, кратный трем и минимальный четный. Тестовый массив 4 5 6 7 -12 -3 4 -5 -7 2 Результат: первый элемент равен 6, на позиции 2, второй элемент равен -12, на позиции 4. Результат перестановки 4 5 7 -3 4 -5 -7 2
- 10. Удалить элементы массива, которые будут делителями для суммы его первого и последнего элементов (элементы рассматривать по модулю). Тестовый пример 2 3 4 5 -1 -2 -3 -4. Результат: Сумма первого и последнего 6, результат 4 5 -4.

# **Задание 3.**

Создание приложения (консольное приложение), работа с двумерным массивом. Сделать по 2 задачи из каждого блока (первый вариант берет 1 и 5 задания, второй вариант 2 и 6 и т.д.):

Блок 1. Поиск и перестановка в двумерном массиве

- 1. Поменять местами столбцы с максимальным нечетным элементом и минимальным четным.
- 2. Найти количество цифр в массиве и определить, какая из них сколько встречается.
- 3. Найти количество цифр, встречающихся в четных элементах массива больше одного раза и количество цифр в нечетных элементах массива, встречающихся больше одного раза. Определить, чего больше и вывести эти цифры с количеством
- 4. Заменить нулями все положительные нечетные элементы под побочной и над главной диагоналями.
- 5. Поменять местами столбцы, содержащие максимальный по модулю отрицательный элемент и минимальный положительный.
- 6. Поменять местами столбец с первым отрицательным в последней строке и последним положительным в первой.
- 7. Поменять местами столбец со вторым четным и последним отрицательным элементами массива в первой строке.
- 8. Найти минимум в первой половине массива и максимум во второй (по столбцам). Определить, кто из них больше. Если первый больше, найти сумму элементов на главной диагонали, иначе в первой строке.
- 9. Найти количество элементов, больших среднего арифметического в массиве над главной диагональю и сумму этих элементов под ней.
- 10. Найти сумму в первой половине массива и сумму во второй (по столбцам). Определить, какая из этих сумм больше. Если первая больше, заменить нулями элементы в первом столбце, иначе в первой строке.

### Блок 2. Вставка и удаление в двумерном массиве

1. Удалить столбец, содержащий минимальное отрицательное.

- 2. Добавить столбец, содержащий разницу между столбцами с минимальным и максимальным элементом после каждого столбца с четным отрицательным элементом.
- 3. Добавить в массив столбец нулей 0 после каждого столбца с элементом, большим по модулю среднего арифметического положительных элементов.
- 4. Добавить столбец, содержащий сумму отрицательных после каждого столбца с положительным числом.
- 5. Добавить строку, содержащую сумму положительных после каждой строки с отрицательным числом.
- 6. Добавить(дублировать) строку, содержащую максимальный элемент после строк с элементами массива, которые будут делителями для суммы его первого и последнего элементов (элементы рассматривать по модулю).
- 7. Добавить(дублировать) строку, содержащую максимальное положительное после каждой строки с нечетным отрицательным элементом.
- 8. Добавить строку, содержащую нули после каждой строки с элементами, меньшими по модулю среднего арифметического отрицательных элементов (по модулю).
- 9. Добавить строку, содержащую сумму минимального нечетного отрицательного и максимального четного положительного элементов после каждой строки.
- 10. Добавить строку нулей после строки с элементами, которые будут делителями для суммы его первого, второго (в первой строке) и последнего элементов (элементы рассматривать по модулю).

## Блок 3. Сортировки массивов

- 1. Отсортировать по убыванию строки матрицы по столбцу, содержащему минимальный элемент матрицы.
- 2. Отсортировать по убыванию столбцы матрицы по строке, содержащей максимальный элемент матрицы.
- 3. Упорядочить элементы в матрице по убыванию (слева направо, сверху-вниз)
- 4. Упорядочить элементы в матрице по возрастанию (слева направо, сверху-вниз)
- 5. Упорядочить элементы в матрице по убыванию (справа налево, снизу-вверх)
- 6. Упорядочить элементы в матрице по возрастанию (справа налево, снизу-вверх)
- 7. Отсортировать по возрастанию строки матрицы по столбцу, содержащему максимальный элемент матрицы.
- 8. Отсортировать по возрастанию столбцы матрицы по строке, содержащей минимальный элемент матрицы.
- 9. Отсортировать элементы по периметру матрицы по возрастанию. Направление: слева направо, сверху вниз.

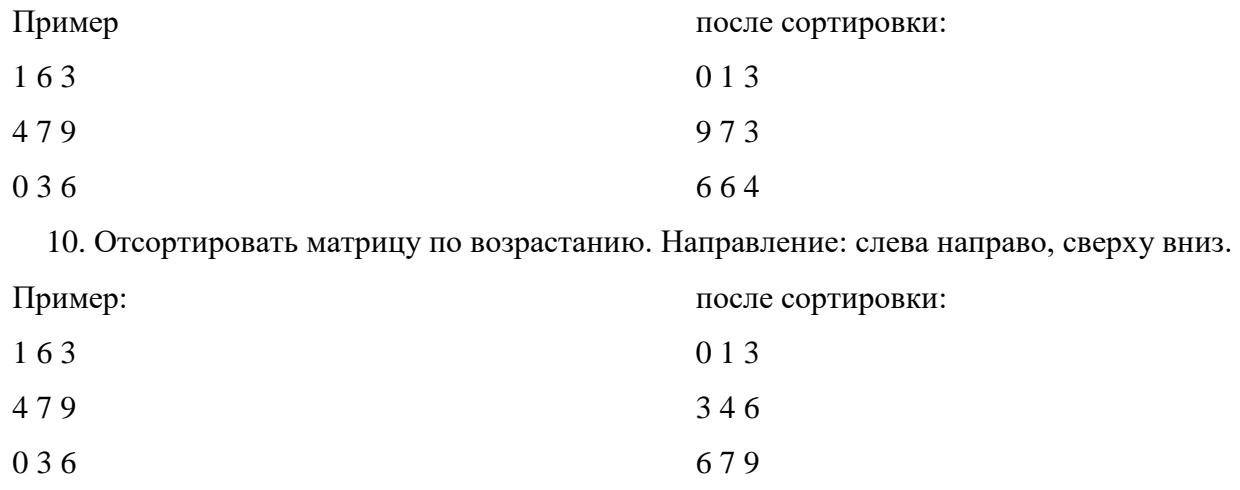

## **Задание 4.**

Создание приложения (консольное приложение), работа со строками и файлами. Сделать по 3 задачи из каждого блока (первый вариант берет 1, 8 и 15 задания, второй вариант 2, 9 и 16 и т.д.):

- 1. Из файла считывается строка. Если она представляет собой запись целого числа, то вывести 1; если вещественного (с дробной частью), то вывести 2; если строку нельзя преобразовать в число, то вывести 0. Вывод осуществить в файл. Выбор файлов осуществить через диалоги.
- 2. Из файла считывается строка, состоящая из русских слов, разделенных пробелами (одним или несколькими). Вывести строку, содержащую эти же слова (разделенные одним пробелом), но расположенные в обратном порядке. Инвертировать буквы, повторяющиеся более одного раза. Вывод осуществить в файл. Выбор файлов осуществить через диалоги.
- 3. Из файла считывается строка-предложение на русском языке. Преобразовать строку так, чтобы каждое слово начиналось с заглавной буквы, а повторяющиеся буквы заменить на знак #. Вывод осуществить в файл. Выбор файлов осуществить через диалоги.
- 4. Из файла считывается строка-предложение, содержащая избыточные пробелы. Преобразовать ее так, чтобы между словами был ровно один пробел, а слова расположить в обратном порядке. Вывод осуществить в файл. Выбор файлов осуществить через диалоги.
- 5. Из файла считывается строка-предложение на русском языке. Зашифровать ее, через свою таблицу кодов, где каждая буква хранится на пересечении строки и столбца. Если во входном файле цифры – расшифровать. Если буквы – зашифровать. Вывод осуществить в файл. Выбор файлов осуществить через диалоги.
- 6. Из файла считывается строка, содержащая несколько круглых и квадратных скобок. Если скобки расставлены правильно (то есть каждой открывающей соответствует одна закрывающая), то вывести число 0. В противном случае вывести или номер позиции, в которой расположена первая ошибочная закрывающая скобка, или, если закрывающих

скобок не хватает, число –1. Уточнить, каких именно скобок не хватает. Вывод осуществить в файл. Выбор файлов осуществить через диалоги.

- 7. Из файла считывается строка, состоящая из русских слов, разделенных пробелами (одним или несколькими). Определить количество слов, которые содержат ровно три буквы "А". Эти слова и их количество вывести в файл. У слов инвертировать регистр, упорядочить по длине и инвертировать само слово. Выбор файлов осуществить через диалоги.
- 8. Из файла считывается строка, состоящая из русских слов, разделенных пробелами (одним или несколькими). Определить длину самого длинного слова. Вывести его в файл, расположив его буквы в случайном порядке. Выбор файлов осуществить через диалоги.
- 9. Из файла считывается строка-предложение на русском языке. Подсчитать количество содержащихся в строке гласных букв. В файл вывести исходное предложение, заменяя в нем каждую на знак #. Далее список гласных с количеством повторений, упорядоченный по убыванию. Выбор файлов осуществить через диалоги.
- 10. Из файла считывается строка-предложение на русском языке. Вывести самое длинное слово в предложении (если таких слов несколько, то вывести первое из них), расположив буквы каждого его слова в случайном порядке и сделав первую и последнюю буквы заглавными. Вывод осуществить в файл. Выбор файлов осуществить через диалоги.
- 11. Из файла считывается текст. Вывести в другой файл его частотный словарь, отсортировав его по выбору пользователя – по убыванию длины строк, по алфавиту или по частоте встречи слов. Выбор файлов осуществить через диалоги.
- 12. Из файла считывается текст. Вывести в другой файл его частотный букварь (берем только буквы) отсортировав его по выбору пользователя – по алфавиту или по частоте встречи букв. Выбор файлов осуществить через диалоги.
- 13. Из файла считывается текст на кириллице. Вывести в другой файл этот же текст на латинице (каждая буква кириллицы заменяется латинской по звучанию или сочетаниями типа ш – sh, ч – ch), инвертируем регистр и располагаем слова в случайном порядке. Выбор файлов осуществить через диалоги.
- 14. Из файла считывается текст. Пользователь вводит шаблонную строку, содержащую от двух до трех символов. Допускаются в шаблоне замены: \* - любое количество символов и ? – любой символ. Записать в другой файл строки, заканчивающиеся этой шаблонной строкой. Регистр символов учитывать. Выбор файлов осуществить через диалоги.
- 15. Из файла считывается текст на кириллице. Разбить его на слова и посчитать в каждом слове количество повторяющихся символов. Вывести эту информацию в файл, отсортировав по выбору пользователя - по алфавиту, по длине слов или по количеству повторов. Выбор файлов осуществить через диалоги.
- 16. Из файла считывается строка-предложение на русском языке. Вывести в другой файл его слова, отсортированные по выбору пользователя - по алфавиту, по длине слов или по количеству повторов. Предлоги и частицы словами не считать. Выбор файлов осуществить через диалоги.
- 17. Из файла считывается ФИО человека в именительном падеже. Вывести в другой файл его пол и ФИО во всех других падежах. Выбор файлов осуществить через диалоги.
- 18. Из файла считывается n строк на латинице. Вывести в другой файл все согласные из строк, чья длина – не простое число, отсортированные по выбору пользователя - по алфавиту, по длине слов или по количеству повторов. Выбор файлов осуществить через диалоги.
- 19. Из файла считывается n строк на латинице. Вывести в другой файл все гласные из строк, чья длина – совершенное число, отсортированные по выбору пользователя - по алфавиту, по длине слов или по количеству повторов. Формат вывода: строка – список букв. Выбор файлов осуществить через диалоги.
- 20. Из файла считывается n строк на кириллице. Инвертировать строки, чья длина больше среднего арифметического длин всех строк и инвертировать регистр повторяющихся гласных в них. Вывести гласные и количество их в этих строках в другой файл, отсортированные по выбору пользователя - по алфавиту, по длине слов или по количеству повторов. Выбор файлов осуществить через диалоги.
- 21. Из файла считывается n строк на кириллице. Инвертировать самую длинную строку и инвертировать регистр повторяющихся гласных в ней. Вывести количество гласных в этой строке, отсортированные по выбору пользователя - по алфавиту или по количеству повторов. Вывод осуществить в файл. Выбор файлов осуществить через диалоги.

# **Задание 5.**

Написать класс, имеющий защищенное поле одномерный массив, а также метод его обработки (см. вариант). Разработать класс, наследник от первого класса, который имеет закрытое поле двумерный массив и метод его обработки (см. вариант). Массивы сгенерировать рандомно в конструкторе. В основной программе запросить у пользователя размер массива и передать это число в конструктор класса. У базового класса разработать метод записи элементов массива в строку и возврат этой строки для вывода на экран. Отдельные строки двумерного массива рассматривать как одномерные массивы и обрабатывать их методами базового класса. Продемонстрировать работу всех методов.

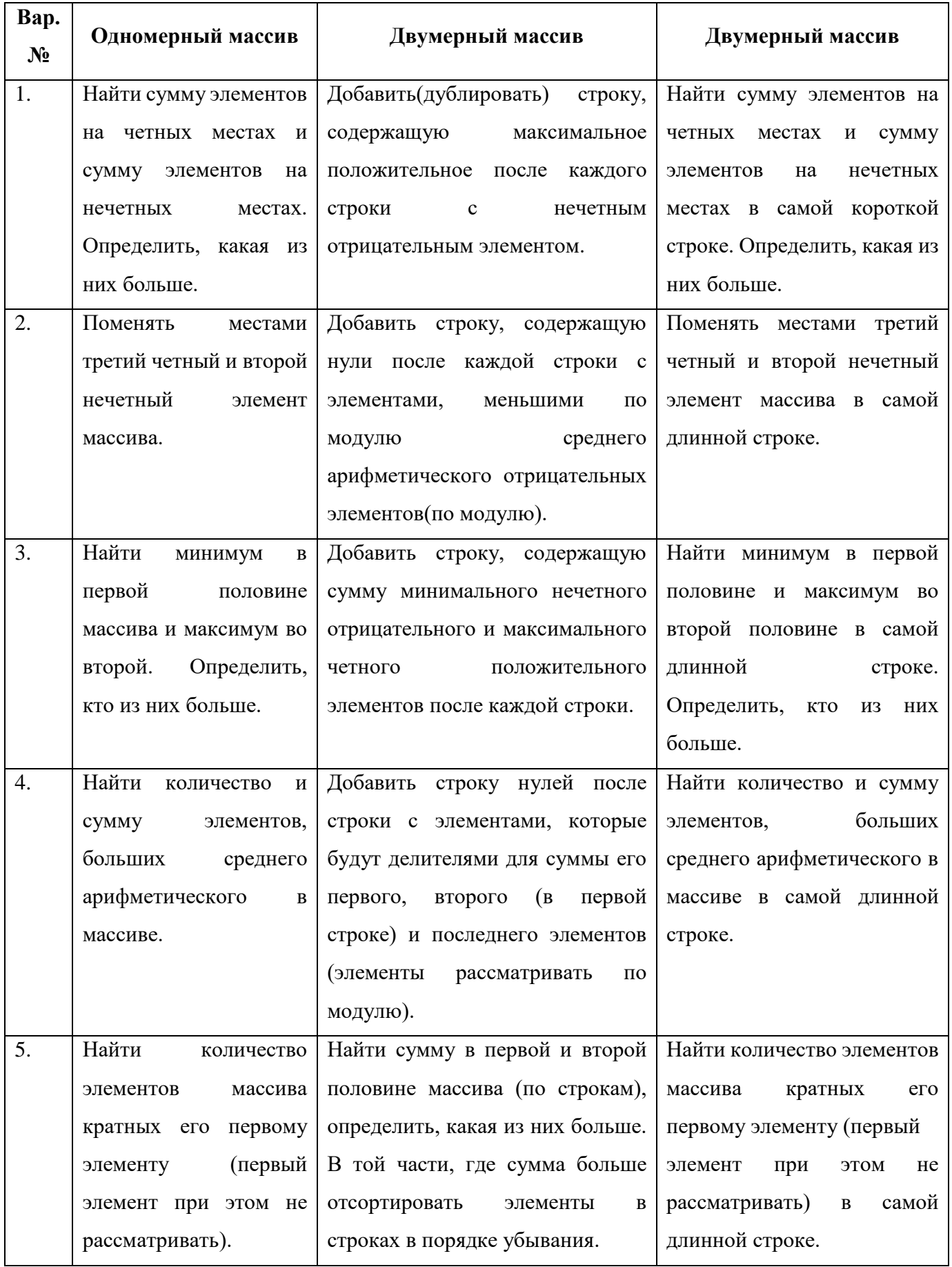

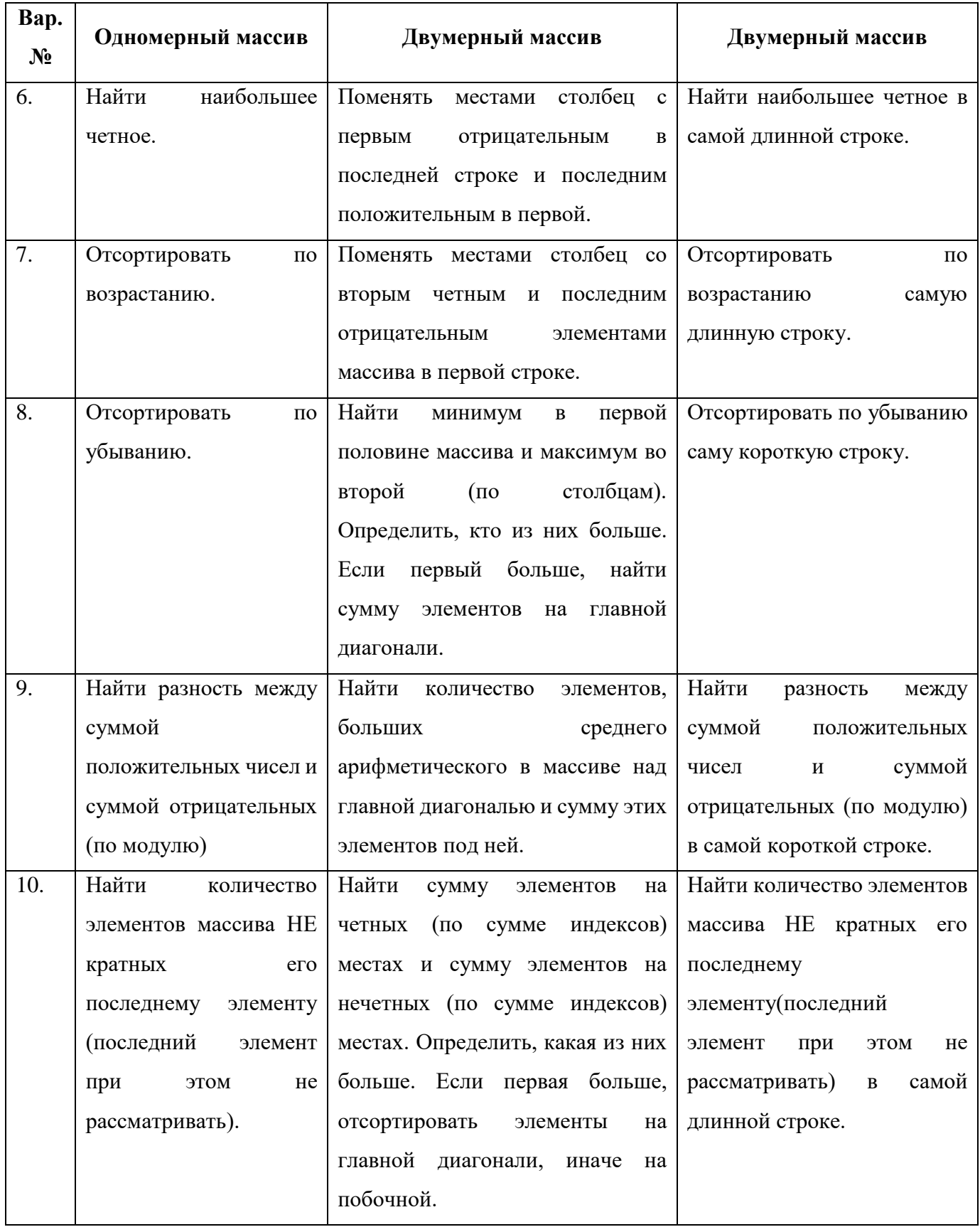

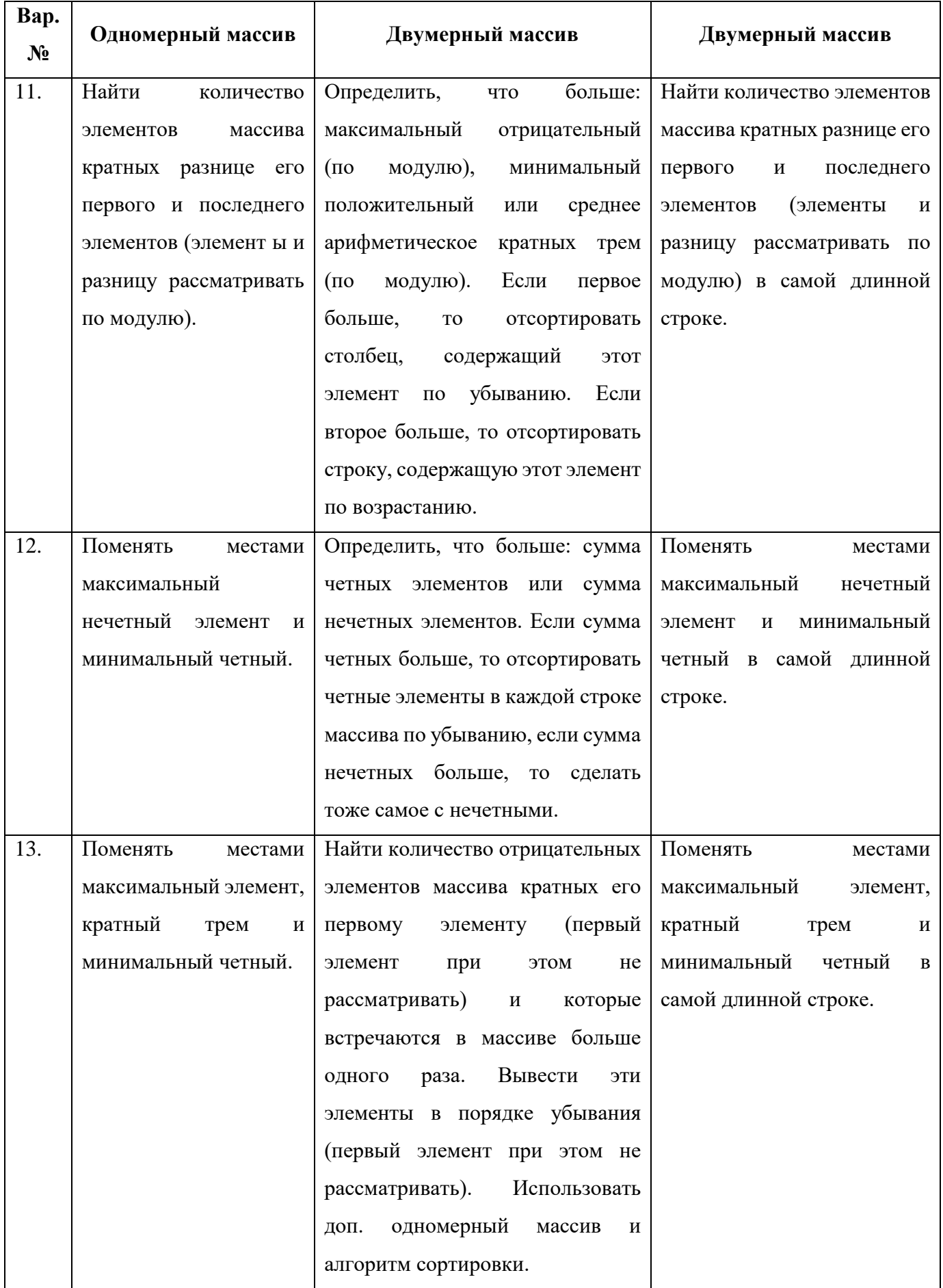

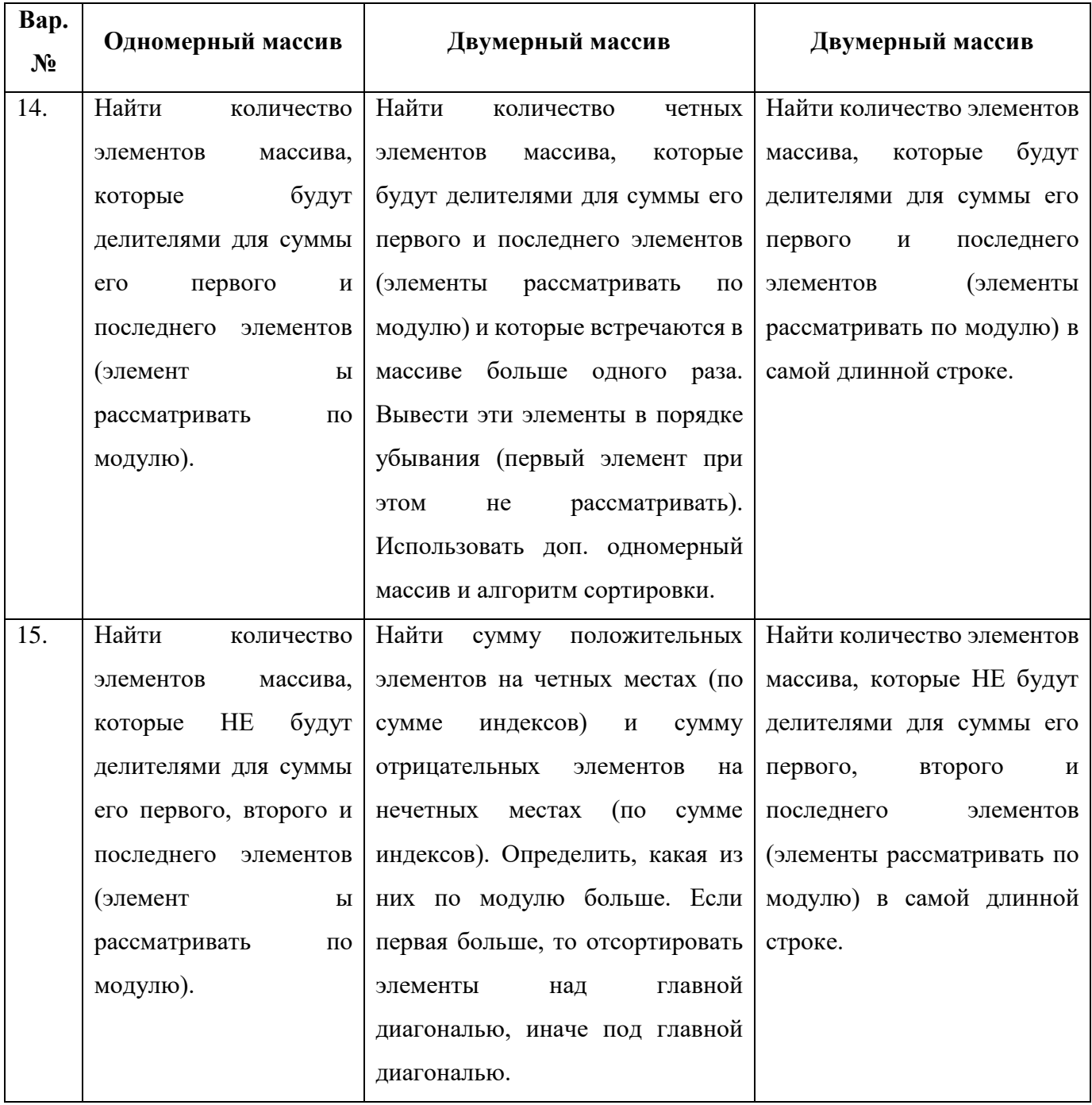

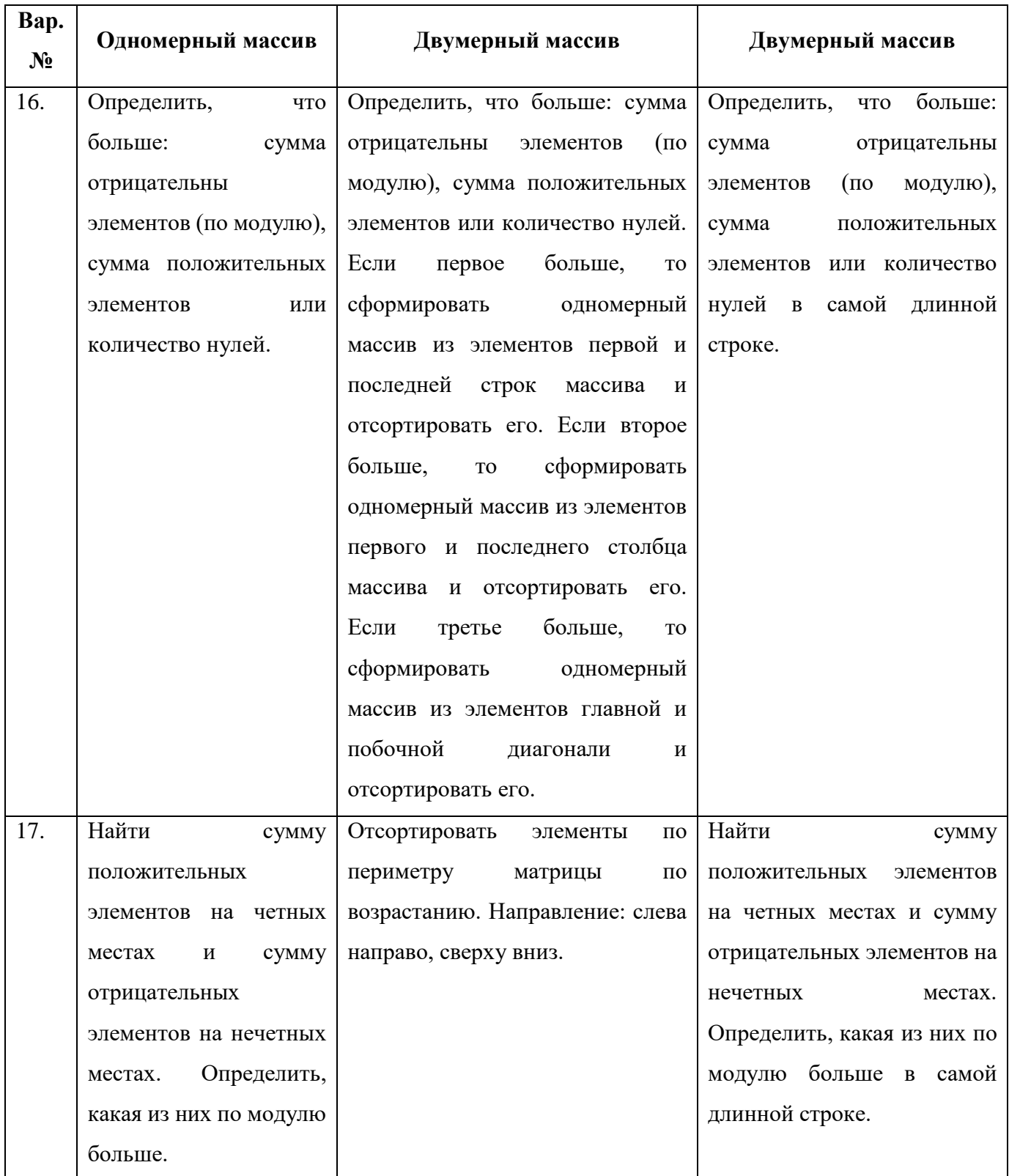

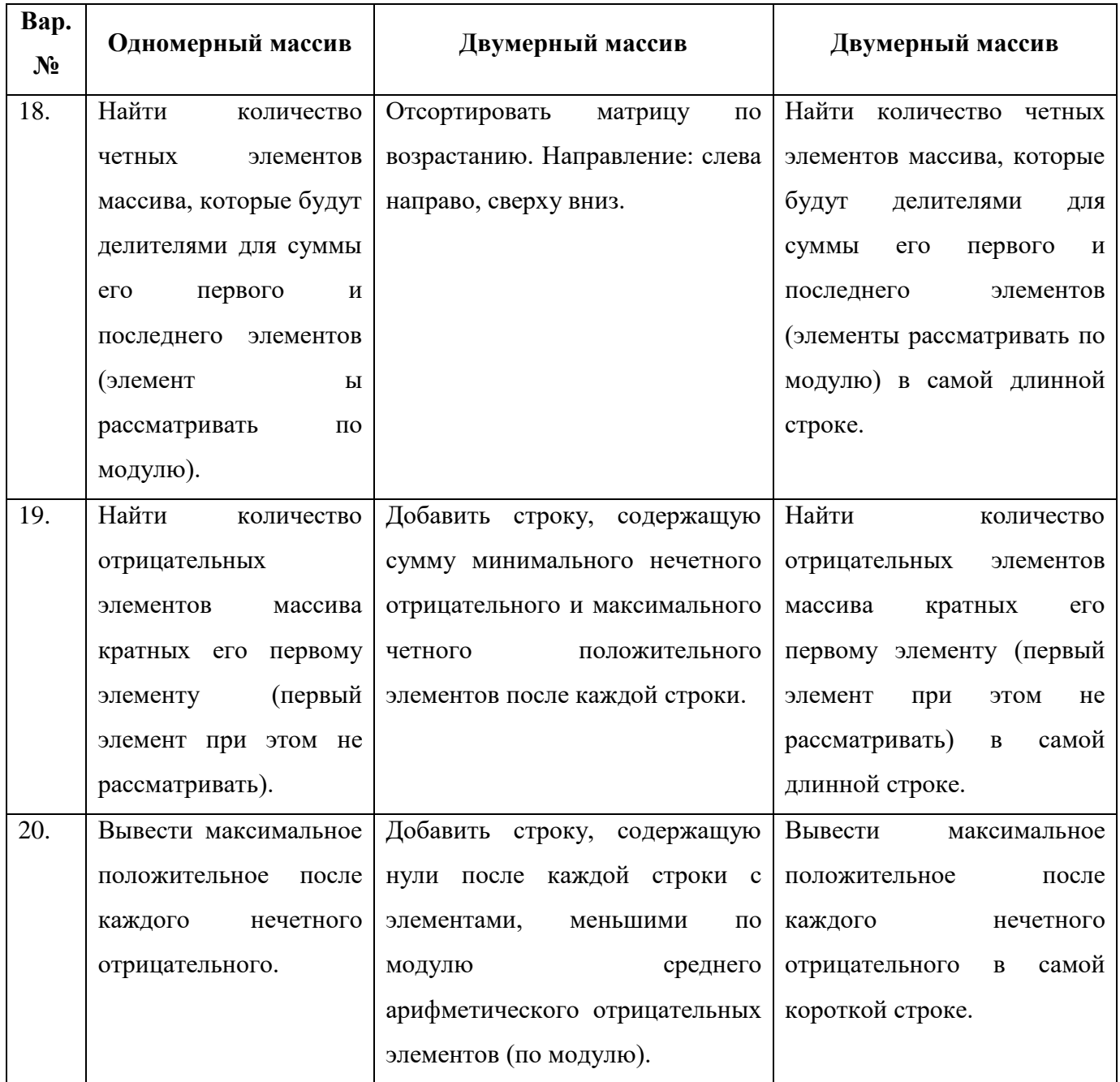

# **Задание 6 (на 4).**

Создать объектную модель предметной области, содержащую 2 класса. Один класс – объект по варианту с 3мя полями. Поля должны быть как со строковыми значениями, так и с числовыми, и должны однозначно идентифицировать объект (т.е. чтобы по полям было понятно, что это стол, а не человек и не собака). Второй класс – список объектов.

Реализовать хранение в памяти при помощи коллекций (List, ArrayList).

Функции системы:

- 0) Отображение списка объектов на форме.
- 1) добавление и удаление элементов в коллекцию при помощи элементов формы и обработка возможных ошибок.
- 2) вывод информации о всех полях выбранного объекта и редактирование его.
- 3) поиск и фильтрация элементов внутри коллекции по любому полю на выбор пользователя.

Для перебора, фильтрации, сортировок коллекций использовать Stream API.

Объекты предметной области (номер варианта – номер в ОБЩЕМ списке группы):

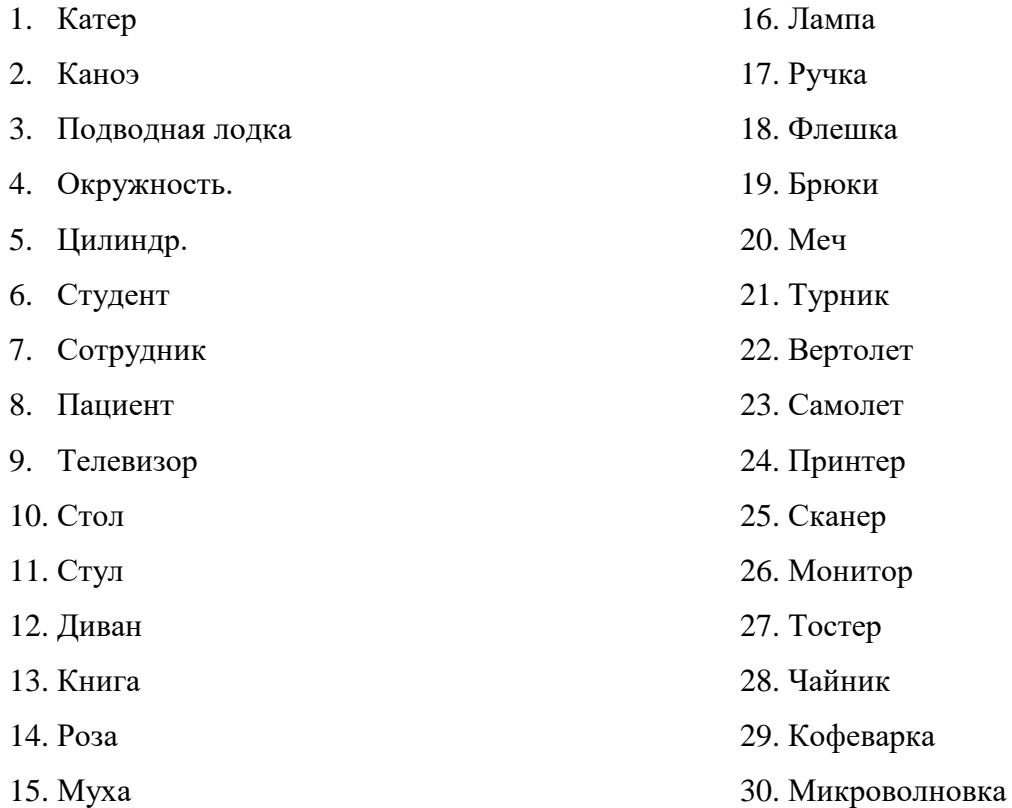

# **Задание 7-8 (на 5).**

Реализовать игровой процесс на графических примитивах (кружочки, квадратики) или (если игра это допускает), просто куче кнопок.

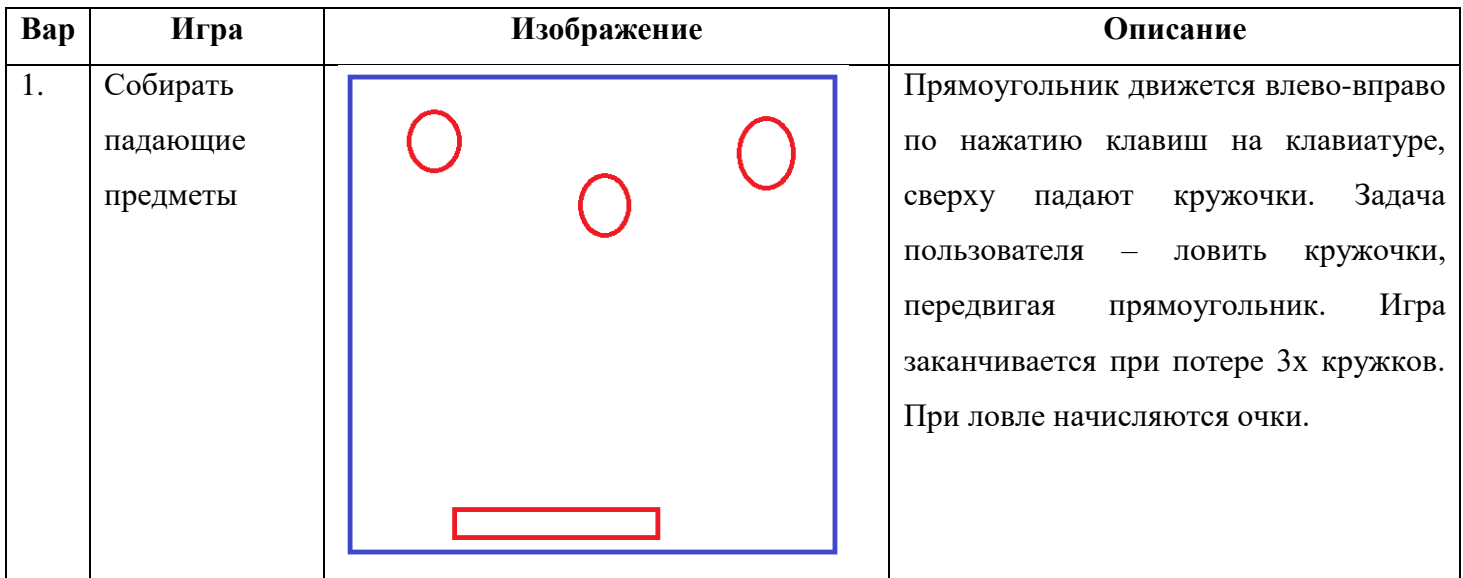

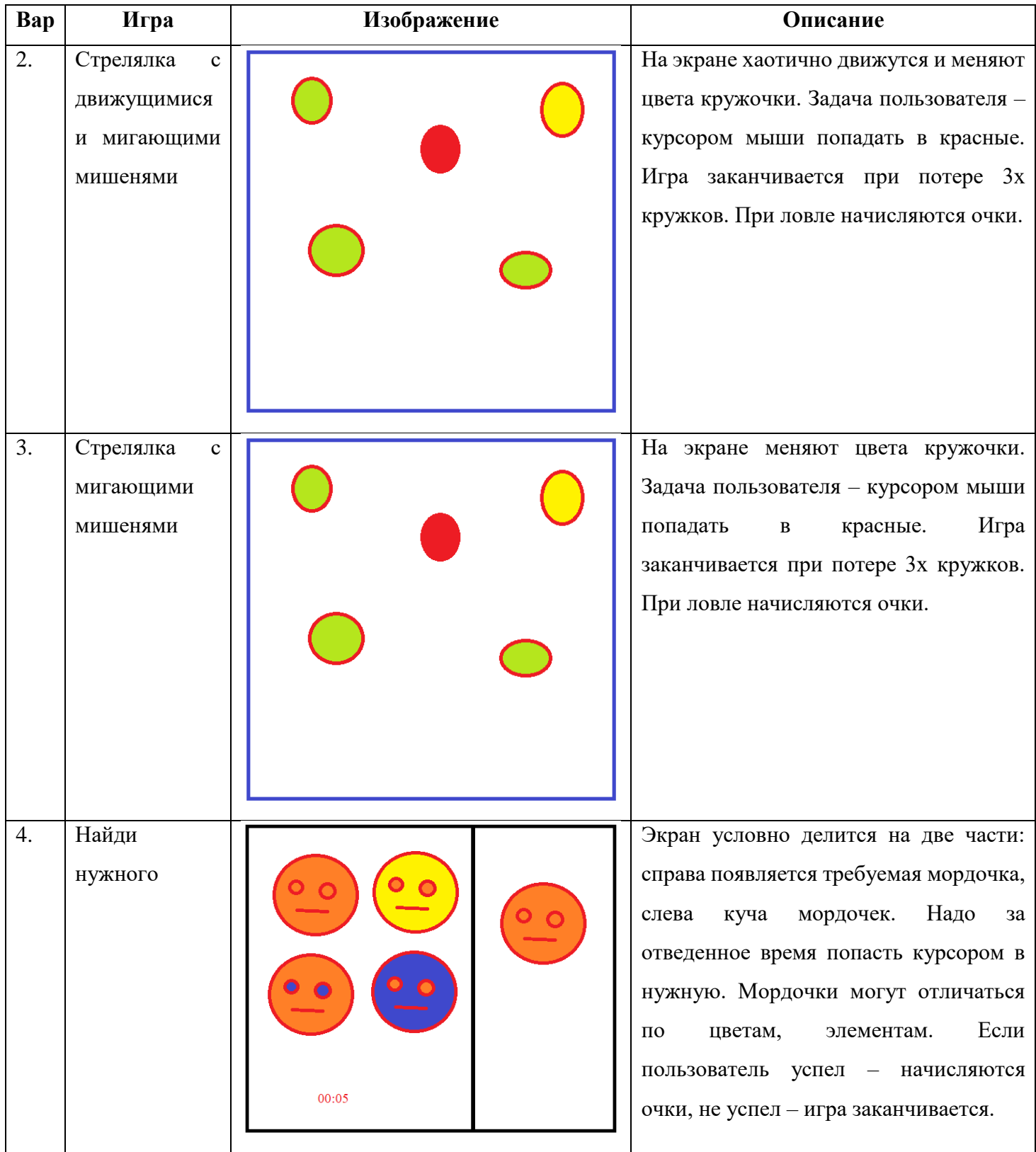

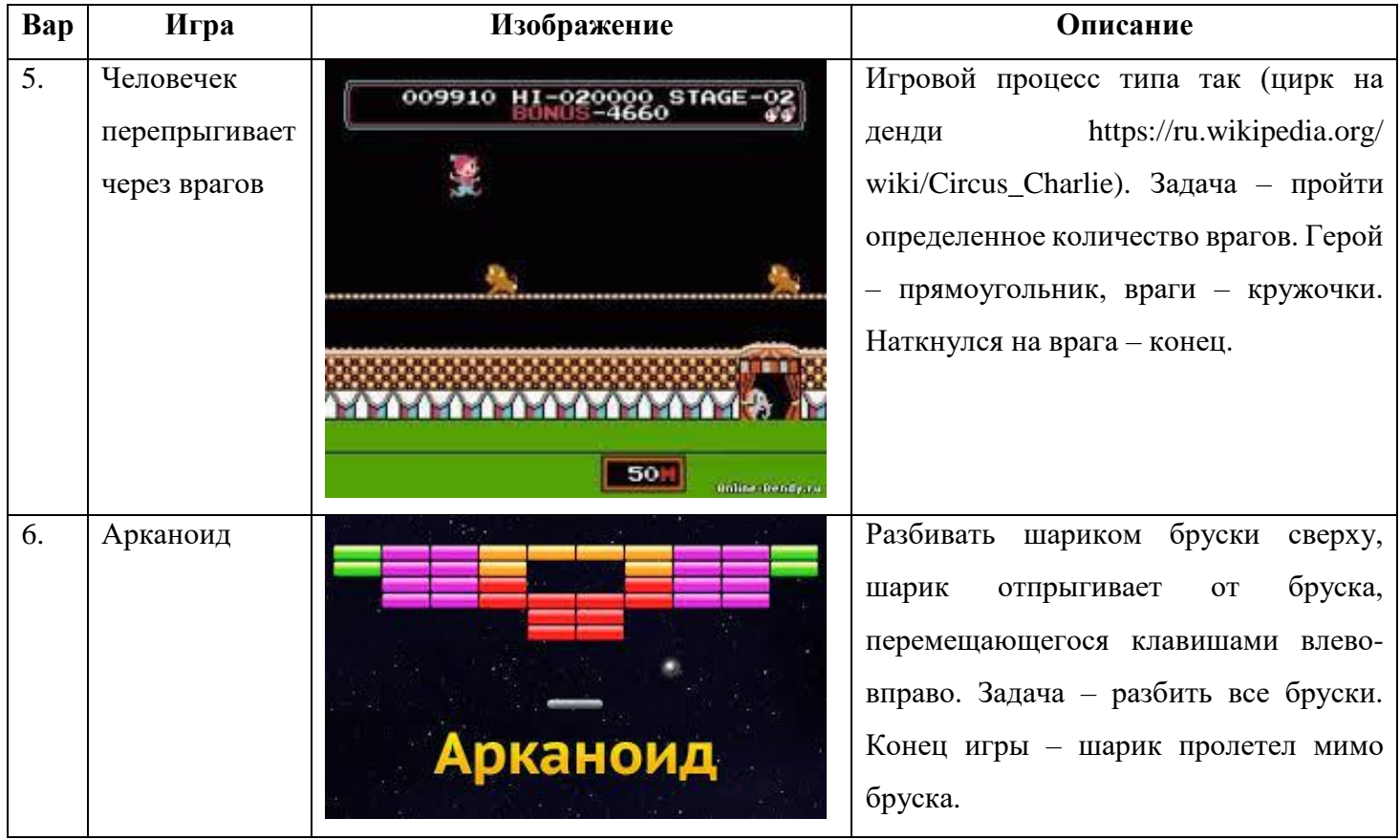

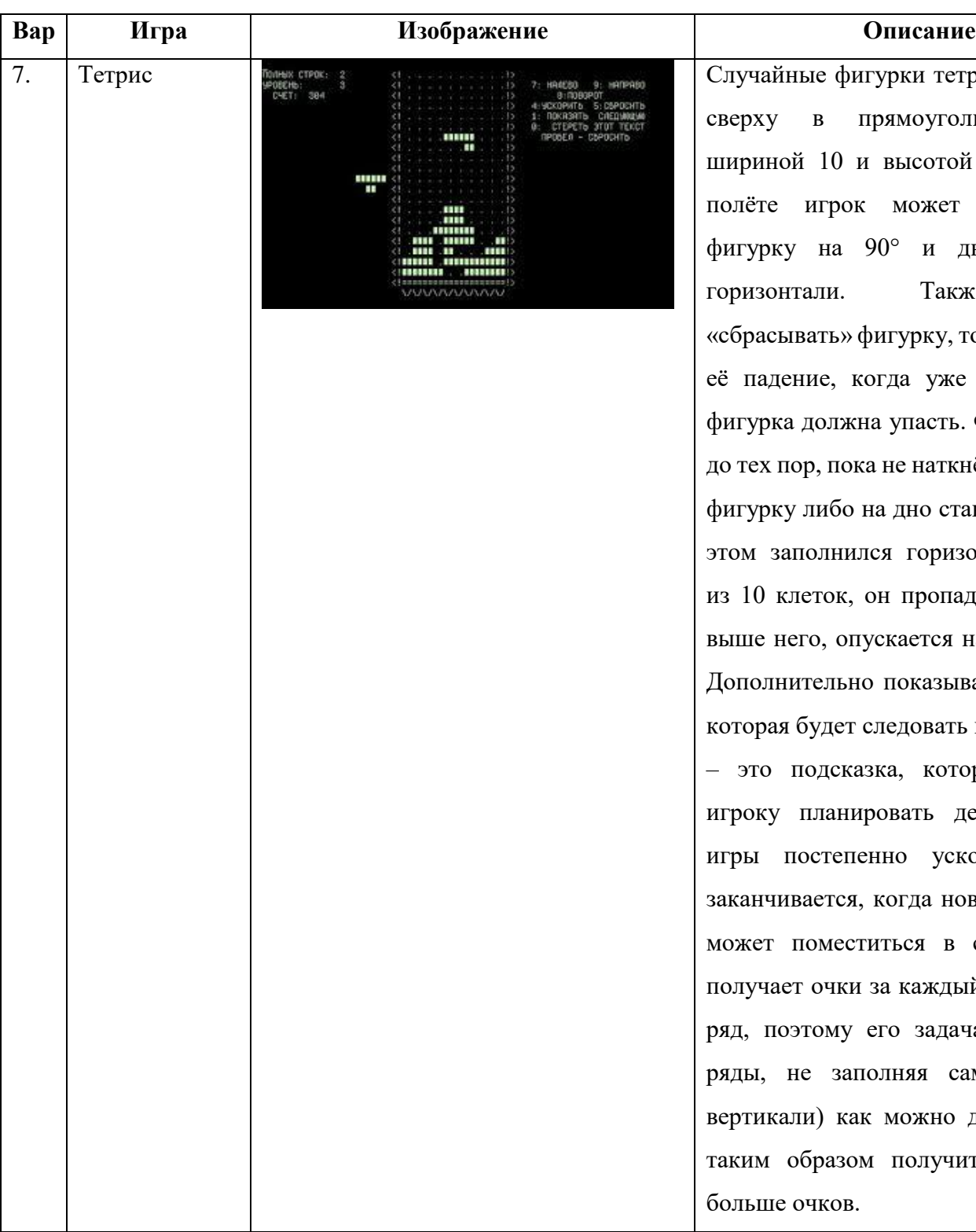

.<br>7 тетрамино падают оугольный стакан исотой 20 клеток. В ожет поворачивать и двигать её по Также можно рку, то есть ускорять уже решено, куда насть. Фигурка лет<mark>ит</mark> наткнётся на другую но стакана. Если при горизонтальный ряд иропадает и всё, ч<mark>то</mark> ется на одну клетку. казывается фигурка, овать после текущей которая позволяет ть действия. Темп ускоряется. Игра да новая фигурка не я в стакан. Игрок аждый заполненный задача – заполнять ряды, не заполняя сам стакан (по жно дольше, чтобы олучить как можно

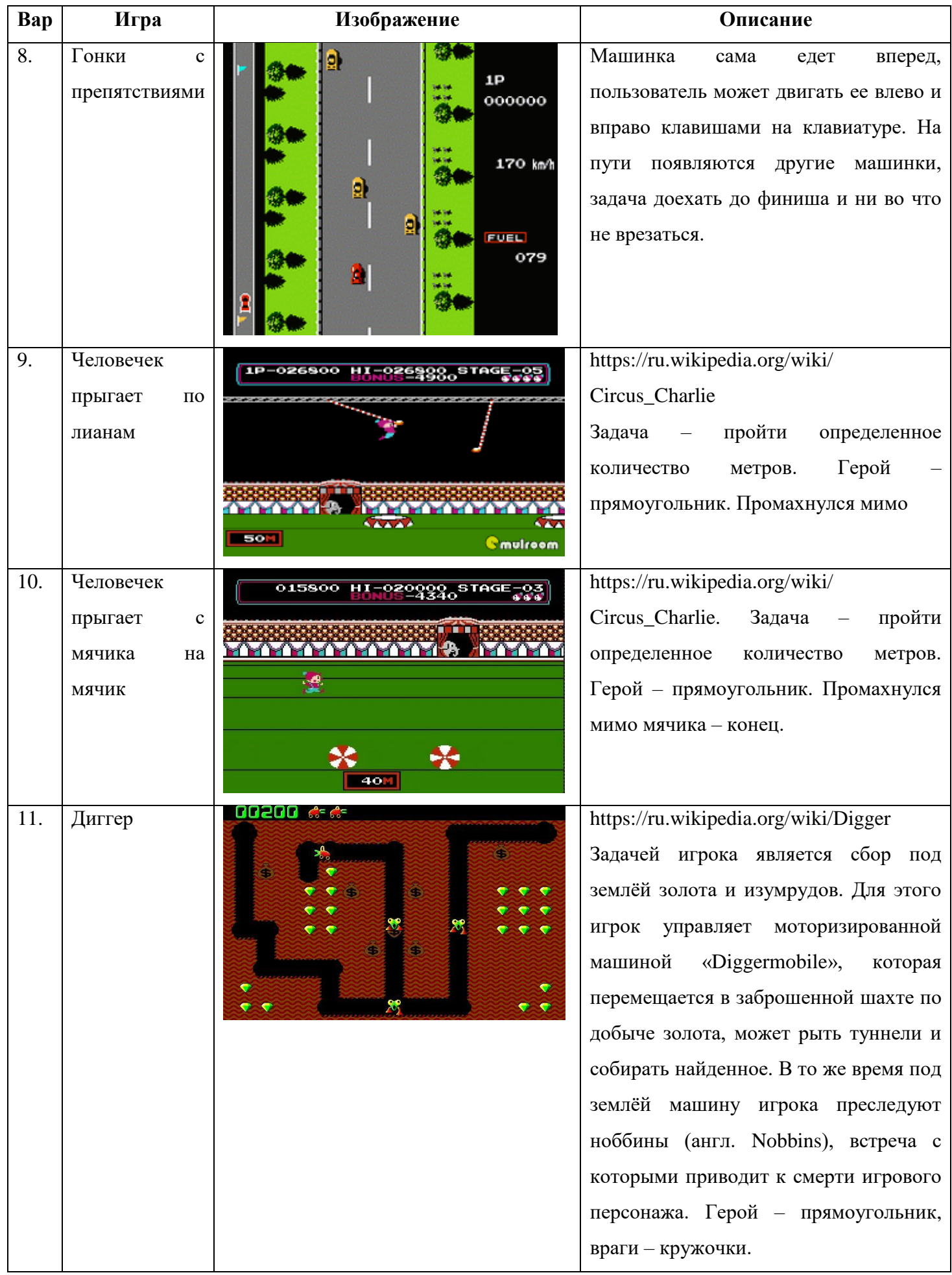

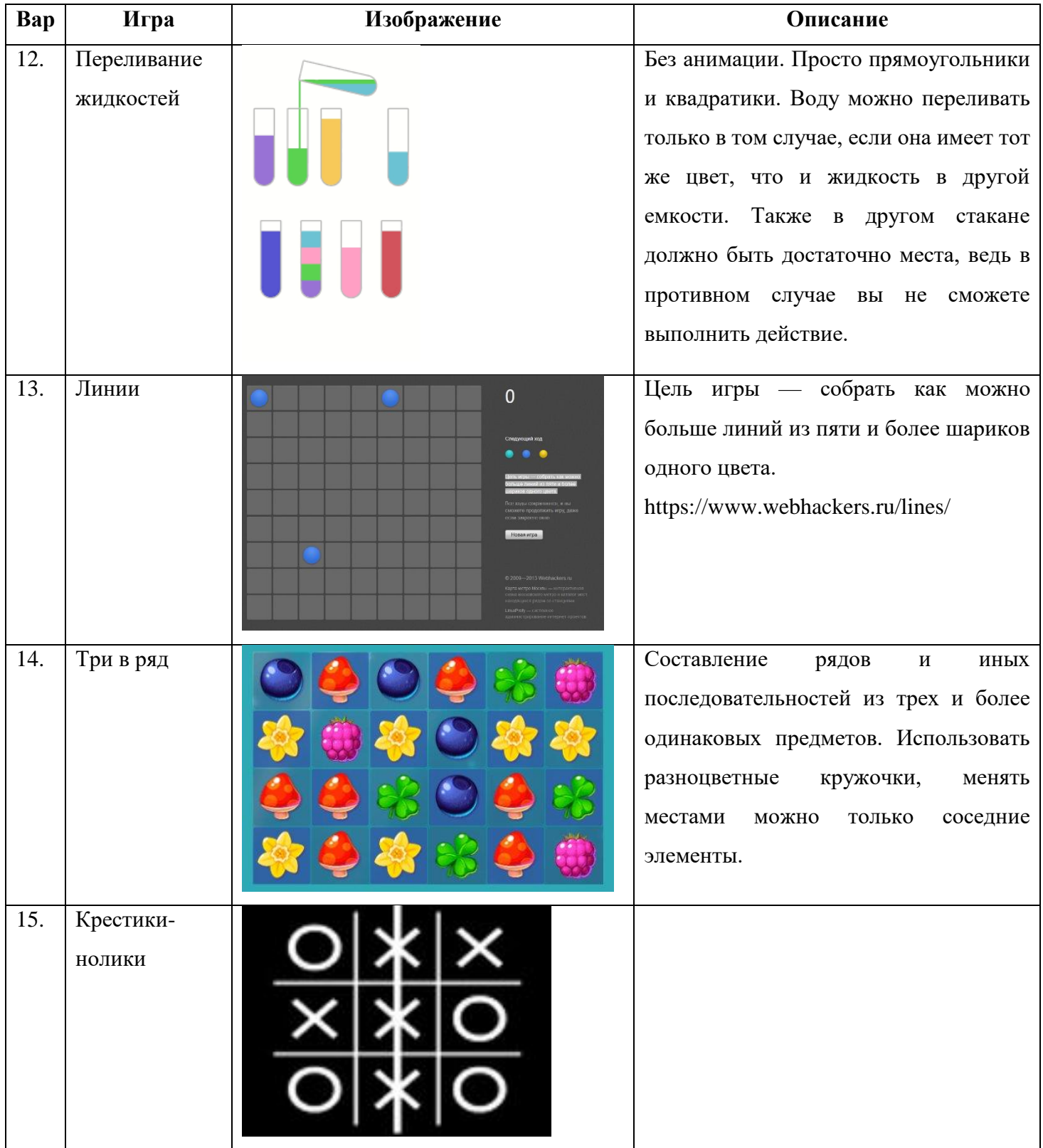

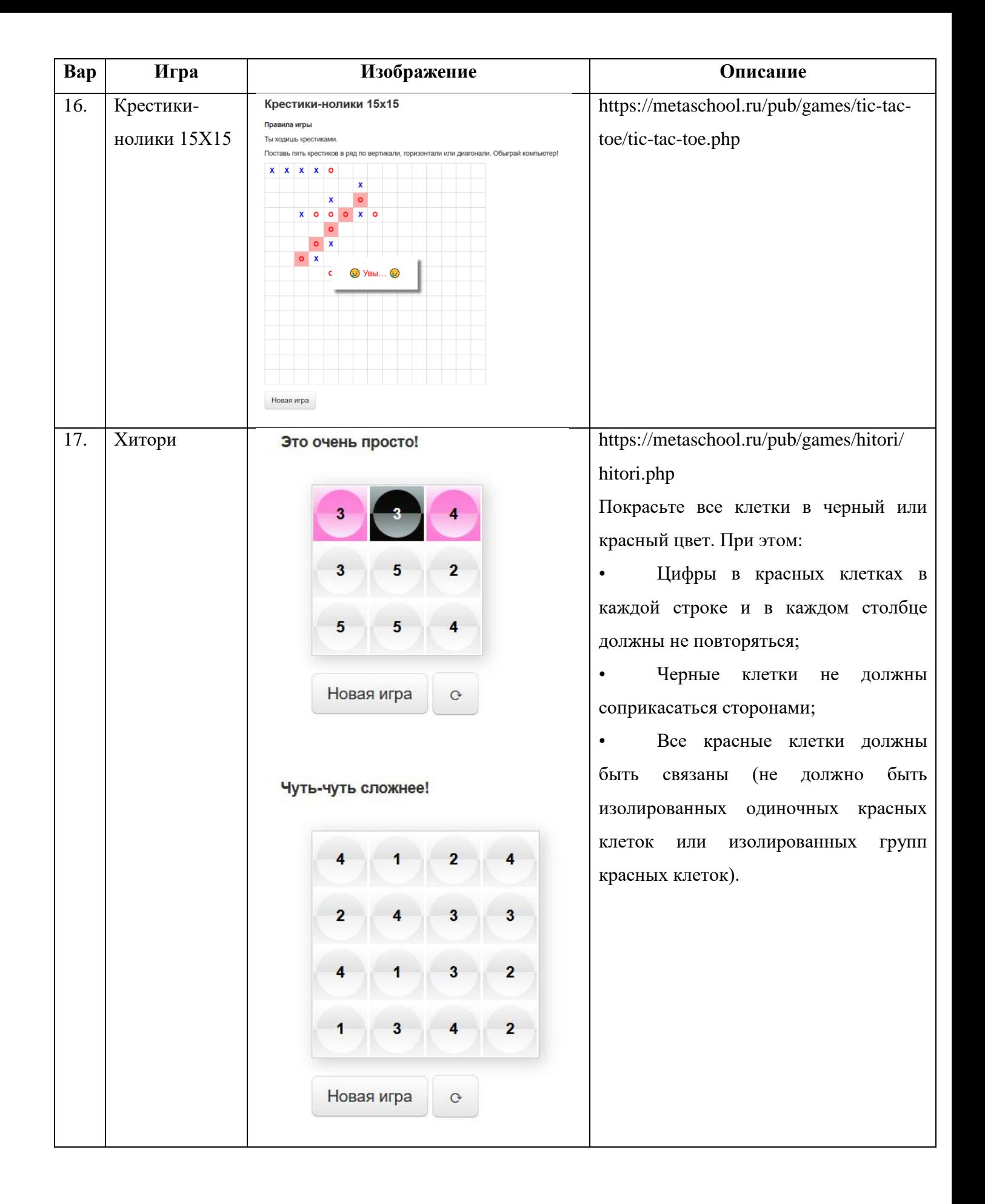

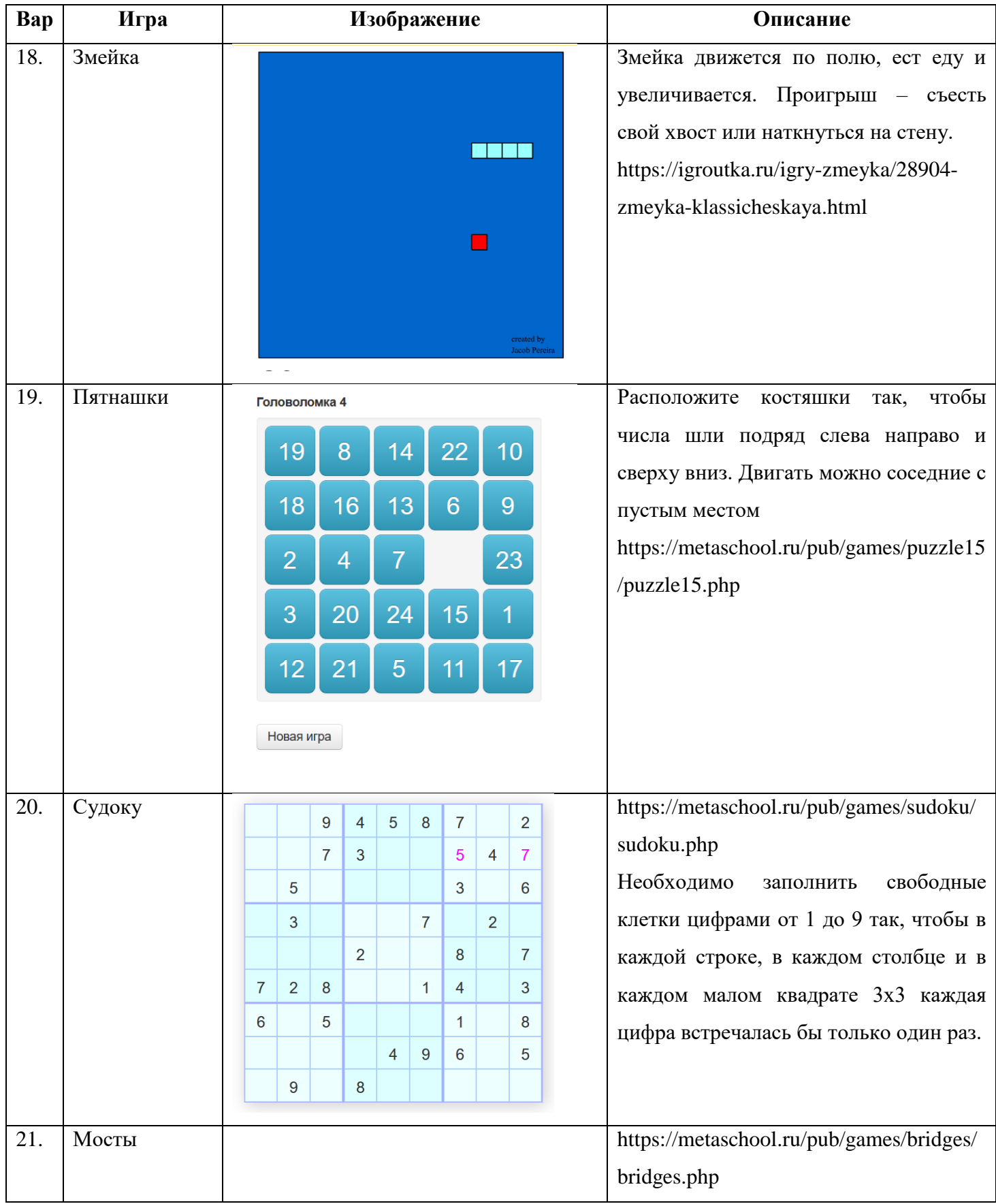

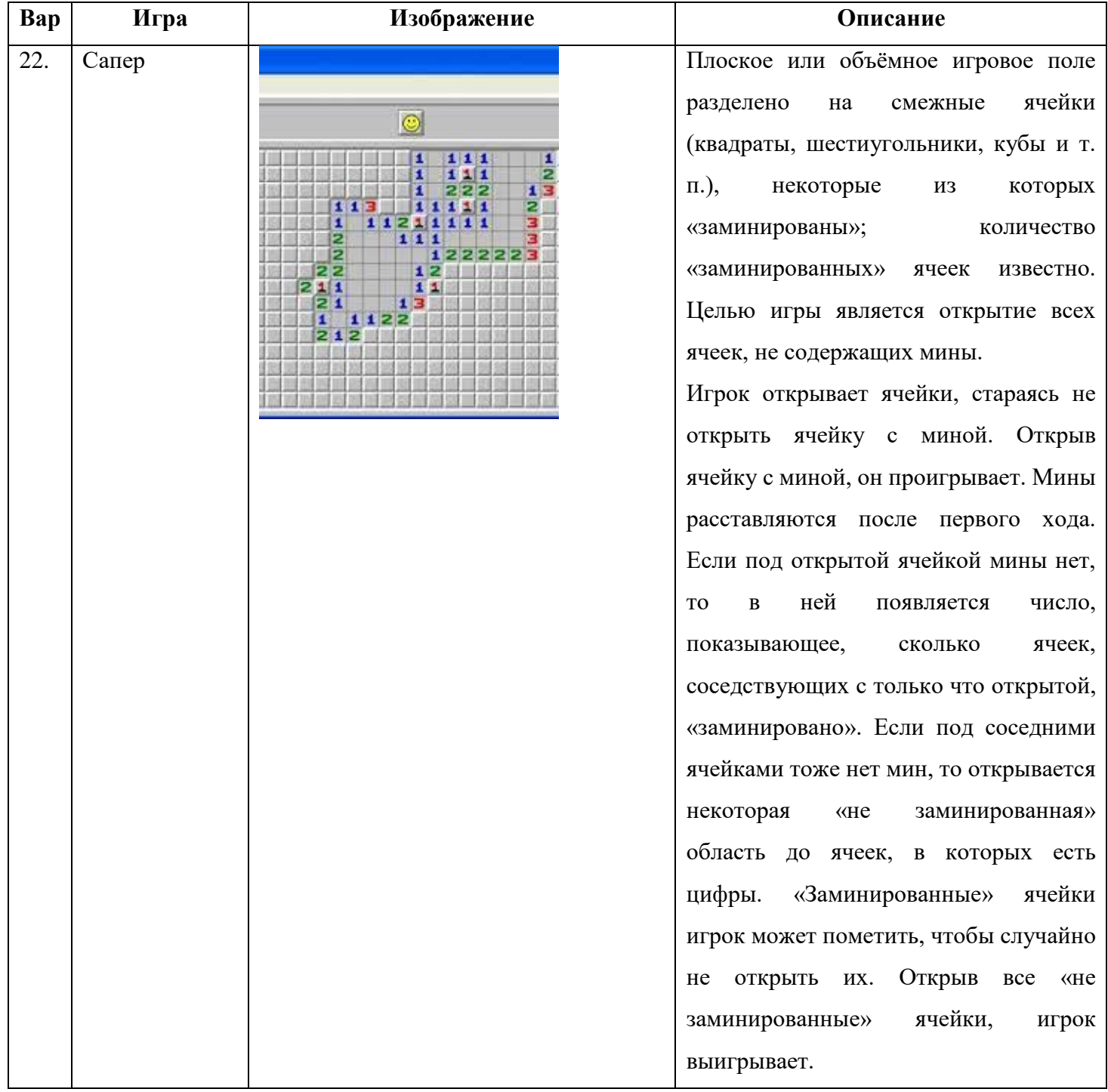

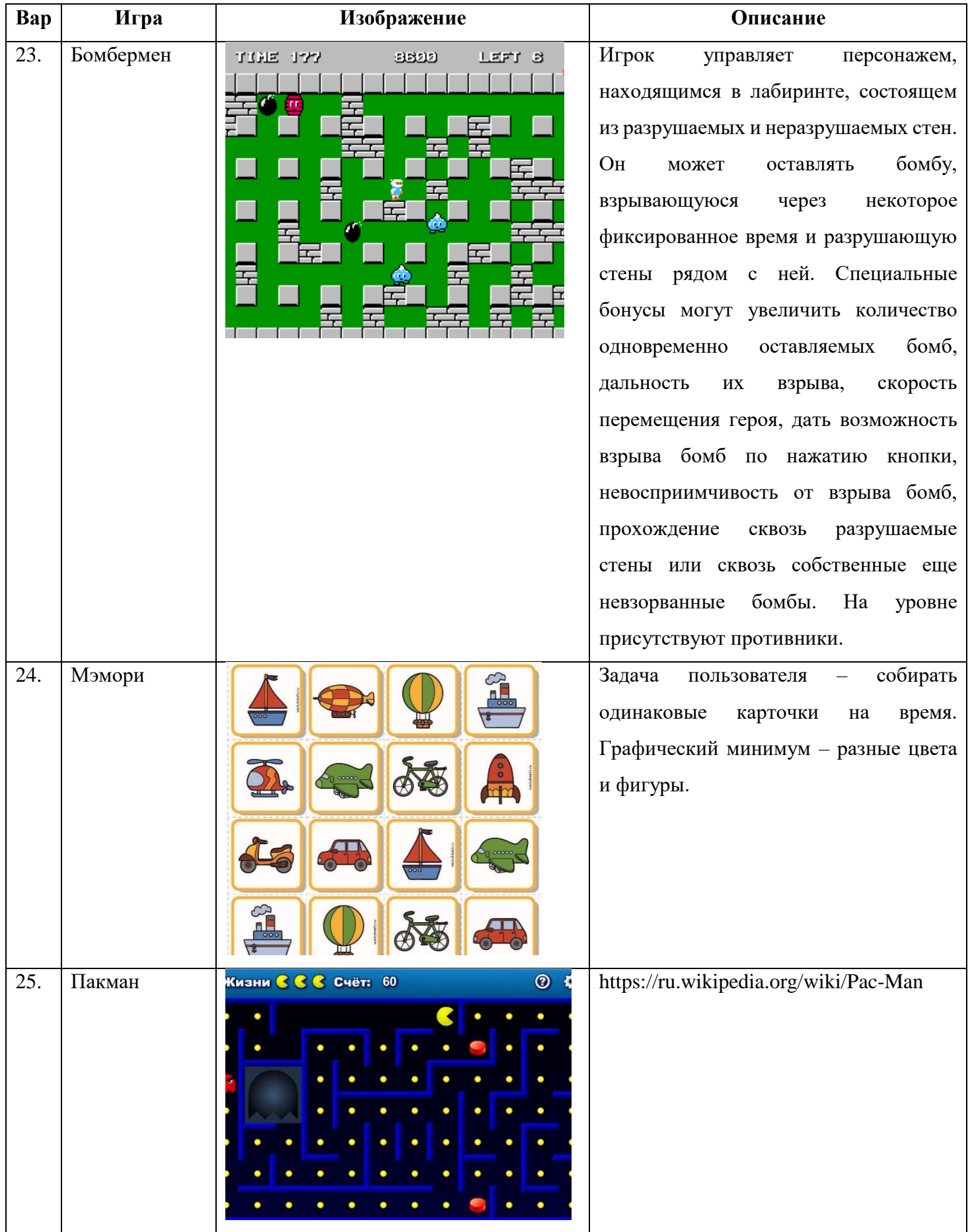

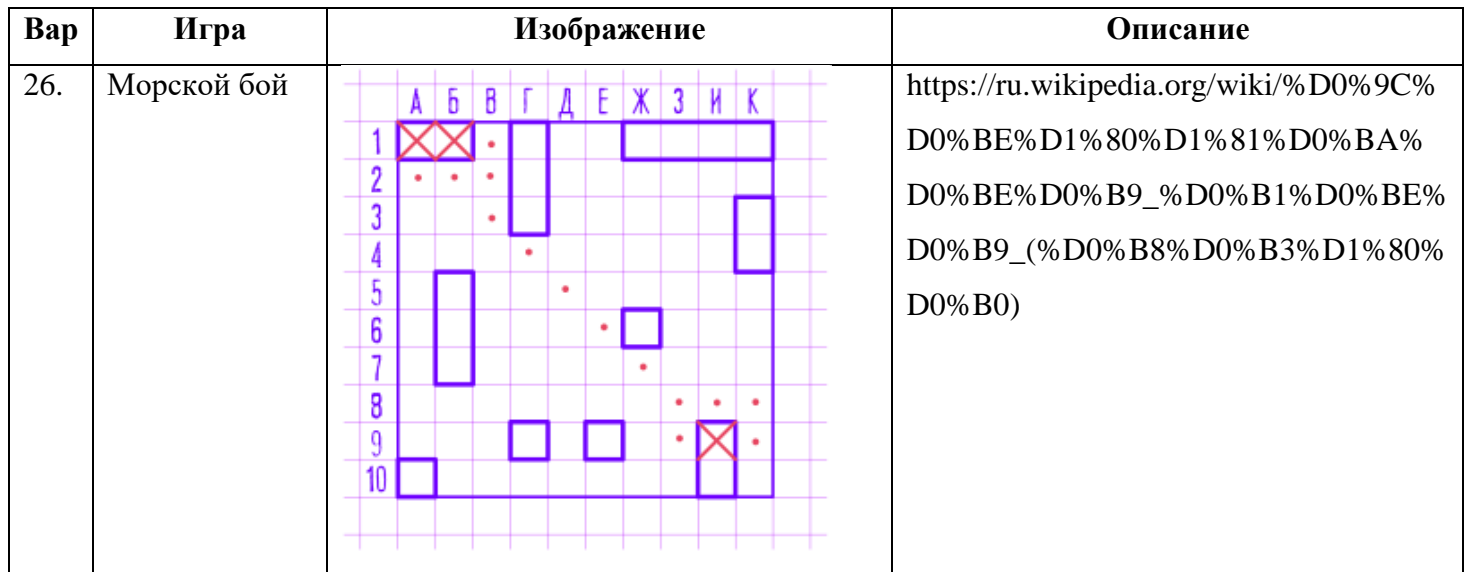